## PIXEL ART

## Corrigé

1- En coloriant les cases suivantes: A1-B1-C1-D1-A2-D2-A3-B3-C3-D3-A4-D4

Quelle lettre voit-on apparaître?

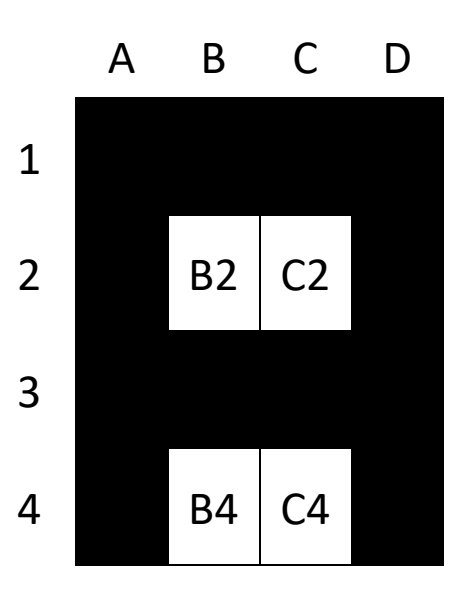

2– Quel dessin voit-on apparaître si je colorie en fonction du code?

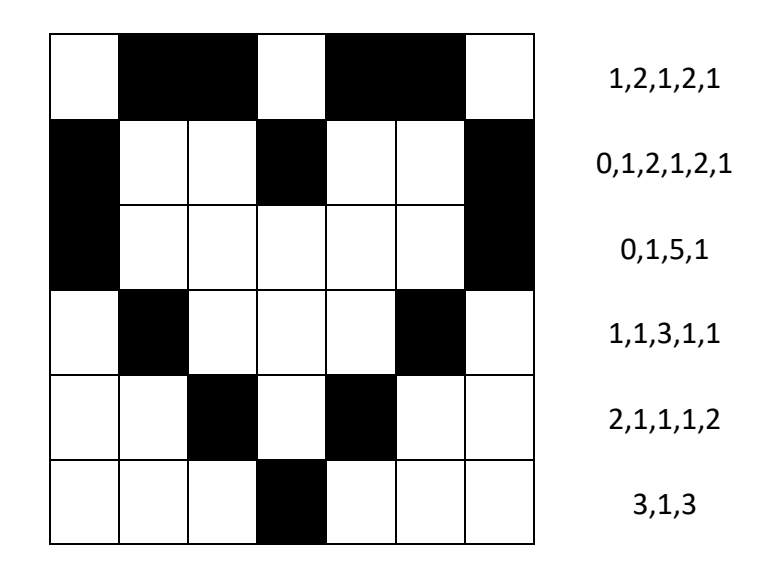

## 3– Quel animal voit-on apparaître si je colorie en fonction du code?

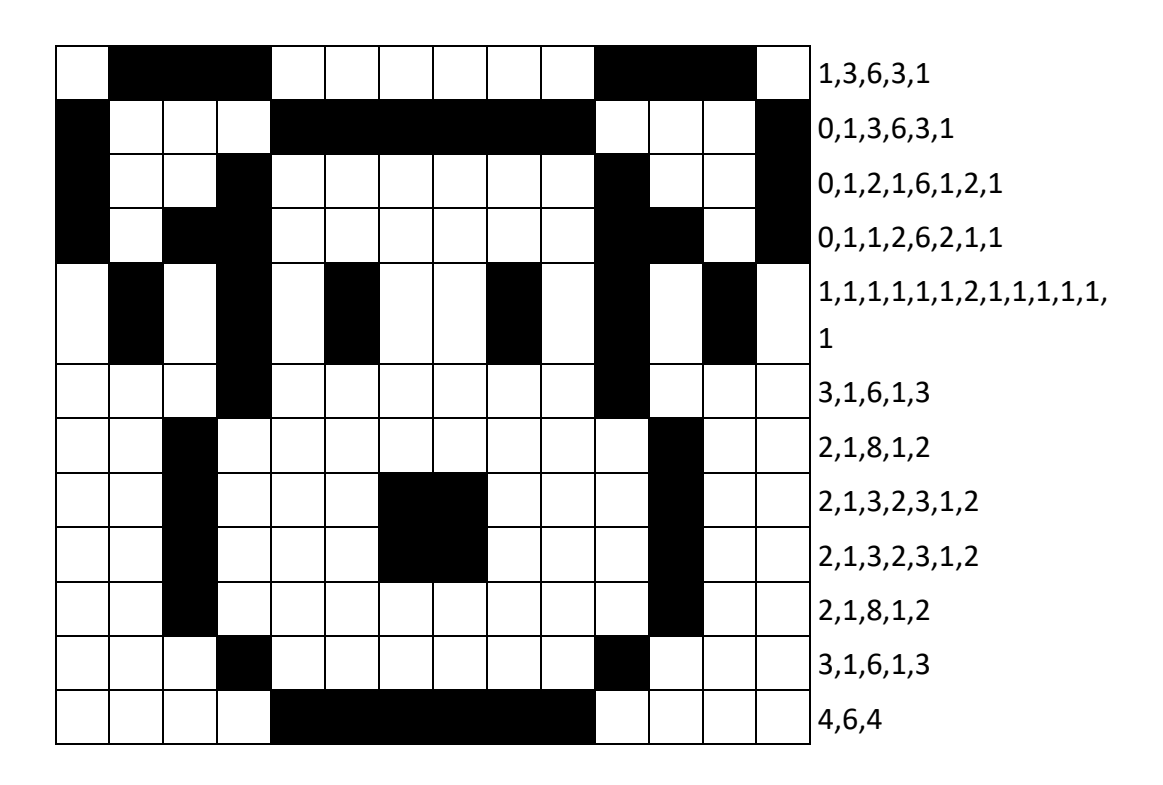